## OPTIMASI VALUE AT RISK RETURN ASET TUNGGAL DAN PORTOFOLIO MENGGUNAKAN SIMULASI MONTE **CARLO DILENGKAPI GUI MATLAB**

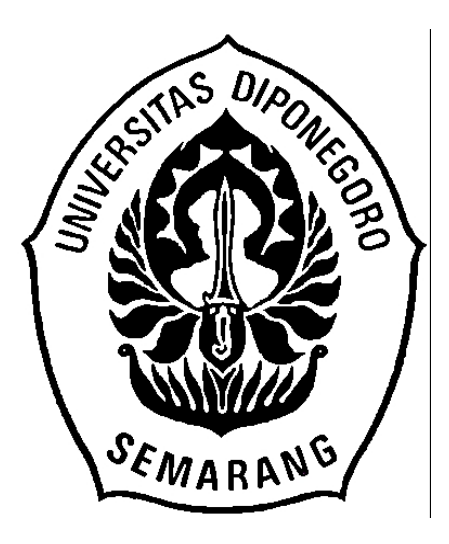

#### **SKRIPSI**

**Disusun Oleh: NUR INDAH YULI ASTUTI** 24010212130022

## DEPARTEMEN STATISTIKA FAKULTAS SAINS DAN MATEMATIKA **UNIVERSITAS DIPONEGORO SEMARANG**

2016

# **OPTIMASI** *VALUE AT RISK RETURN* **ASET TUNGGAL DAN PORTOFOLIO MENGGUNAKAN SIMULASI MONTE CARLO DILENGKAPI GUI MATLAB**

**Disusun Oleh : NUR INDAH YULI ASTUTI 24010212130022**

Diajukan sebagai Salah Satu Syarat Untuk Memperoleh Gelar Sarjana Sains pada Departemen Statistika Fakultas Sains dan Matematika Universitas Diponegoro

# **DEPARTEMEN STATISTIKA FAKULTAS SAINS DAN MATEMATIKA**

## **UNIVERSITAS DIPONEGORO**

#### **SEMARANG**

**2016**

## HALAMAN PENGESAHAN I

Judul Skripsi : Optimasi Value At Risk Return Aset Tunggal dan Portofolio menggunakan Simulasi Monte Carlo dilengkapi GUI Matlab

Nama : Nur indah Yuli Astuti

**NIM** : 24010212130022

Departemen : Statistika

Telah diujikan sidang Tugas Akhir dan dinyatakan lulus pada tanggal 9 Agustus 2016

Semarang, 23 Agustus 2016

Mengetahui,

Ketua Departemen Statistika ams dan Matematika aktillas RSI Q G riyanti, M.Si. 195709141986032001

Panitia Penguji Ujian Tugas Akhir Ketua,

Tatik Widiharih NIP. 196109281986032002

## HALAMAN PENGESAHAN II

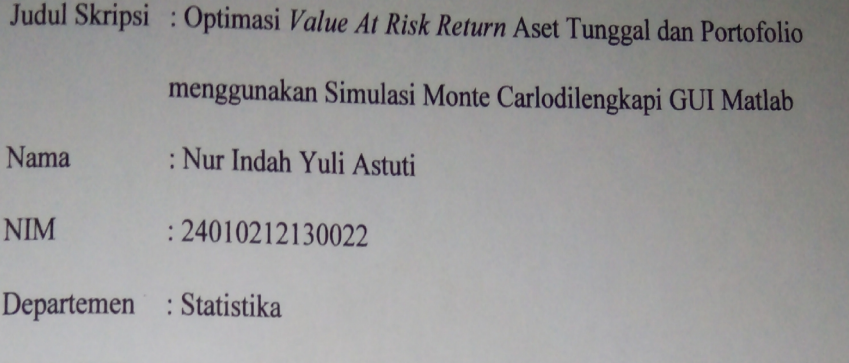

Telah diujikan sidang Tugas Akhir dan dinyatakan lulus pada tanggal 9 Agustus 2016

Pembimbing I

mon

Dr. Tarno, M.Si<br>NIP.196307061991021001

Semarang, 23 Agustus 2016

Pembimbing II

Hasbi Yaşin Si, M.Si NIP. 198212172006041003

#### **KATA PENGANTAR**

Puji syukur penulis panjatkan kepada Allah SWT atas rahmat, hidayah, dan karunia-Nya sehingga penulis dapat menyelesaikan Proposal Tugas Akhir yang diberi judul **"Optimasi** *Value at Risk Return* **Aset Tunggal dan Portofolio menggunakan Simulasi Monte Carlo dilengkapi GUI Matlab".** Proposal Tugas Akhir ini tidak akan terselesaikan dengan baik tanpa adanya dukungan dan bantuan dari berbagai pihak. Oleh karena itu, penulis ingin mengucapkan terima kasih kepada:

- 1. Ibu Dra. Hj. Dwi Ispriyanti, M.Si. selaku Ketua Departemen Statistika Fakultas Sains dan Matematika Universitas Diponegoro.
- 2. Bapak Dr. Tarno, M.Si selaku dosen pembimbing I.
- 3. Bapak Hasbi Yasin, M.Si selaku dosen pembimbing II.
- 4. Bapak Ibu Dosen Departemen Statistika Fakultas Sains dan Matematika Universitas Diponegoro.
- 5. Semua pihak yang telah membantu kelancaran penyusunan Proposal Tugas Akhir ini, yang tidak dapat penulis sebutkan satu per satu.

Penulis menyadari bahwa dalam penyusunan Tugas Akhir ini masih jauh dari sempurna. Oleh karena itu, penulis mengharapkan kritik dan saran demi kesempurnaan penulisan selanjutnya.

Semarang, Juli 2016

Penulis

#### **ABSTRAK**

Matlab (*Matrix Laboratory*) merupakan sistem pemrograman interaktif dengan elemen dasar basis data array yang dimensinya tidak perlu dinyatakan secara khusus, sedangkan GUI merupakan submenu dari Matlab. GUI Matlab umumnya lebih mudah dipelajari dan digunakan karena dalam menjalanankannya tidak perlu mengetahui perintah yang ada dan bagaimana perintah bekerja. *Value at Risk* (*VaR*) merupakan suatu besaran yang dapat mengukur kerugian maksimum yang mungkin selama periode waktu tertentu dalam kondisi pasar normal pada tingkat kepercayaan tertentu. Selain sebagai tolak ukur, *VaR* dapat digunakan untuk menetapkan besar target investor. Hal yang terpenting dalam *VaR* adalah menentukan jenis metodologi dan asumsi yang sesuai dengan distribusi *return*. Salah satu metode dalam menghitung nilai *VaR* adalah Simulasi Monte Carlo. *VaR* dengan metode simulasi Monte Carlo mengasumsikan bahwa *return* berdistribusi normal yang disimulasikan dengan menggunakan parameter yang sesuai dan *return* portofolio bersifat linier terhadap *return* aset tunggalnya. Dari hasil dan analisis penelitian yang dilakukan menggunakan GUI Matlab, nilai *VaR* aset tunggal nilai risiko pada saham United Tractors Tbk (UNTR) lebih besar dari nilai risiko saham Bank Rakyat Indonesia (Persero) Tbk (BBRI), Astra Internasional Tbk (ASII), dan Bank Negara Indonesia Tbk (BBNI), nilai *VaR* portofolio yang terdiri dari dua aset, tiga aset, dan empat aset mempunyai nilai lebih rendah dari penjumlahan nilai *VaR* aset tunggalnya. Dalam penelitian ini, menentukan tingkat kepercayaan dan periode waktu sangat penting untuk perhitungan nilai *VaR* karena dapat menggambarkan seberapa besar investor menanggung risiko.

**Kata kunci:** GUI Matlab, *Value at Risk*, periode waktu, tingkat kepercayaan, simulasi Monte Carlo

#### **ABSTRACT**

Matlab (Matrix Laboratory) is an interactive programming system with the basic elements of array database which dimensions do not need to be stated in particular, while the GUI is the submenu of Matlab. Matlab GUI generally more easily learned and used because in worked it does not need to know the commandments and how command works. Value at Risk (VaR) is a scale that can measure the maximum loss that may happen for a specified period of time in the normal market conditions at a certain level of confidence. VaR also can be used to specify investor's target. The most important thing in the VaR is to determine the type of methodology and assuming appropriate with the distribution of the return. One of the methods in calculating the VaR is Monte Carlo simulation. VaR with Monte Carlo simulation method assumes that the return value is normal distribution simulated using the appropriate parameters and portfolio return is linier towards its single asset return. From the results and analysis research conducted use GUI Matlab, VaR single asset of value risk on the stock of United Tractors Tbk (UNTR) is greater than Bank Rakyat Indonesia (Persero) Tbk (BBRI), Astra International Tbk (ASII), and Bank Negara Indonesia Tbk ( BBNI), VaR value of portfolio consisting of two assets, the three assets, and four assets have lower value than the sum of its single asset of the value of VaR. In this research, determining the level of trust and specified time period is very important to count of VaR value because it can describe how much investors bear the risk.

**Keywords:** Matlab GUI, Value at Risk, time period, confidence level, Monte Carlo simulation.

#### **DAFTAR ISI**

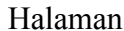

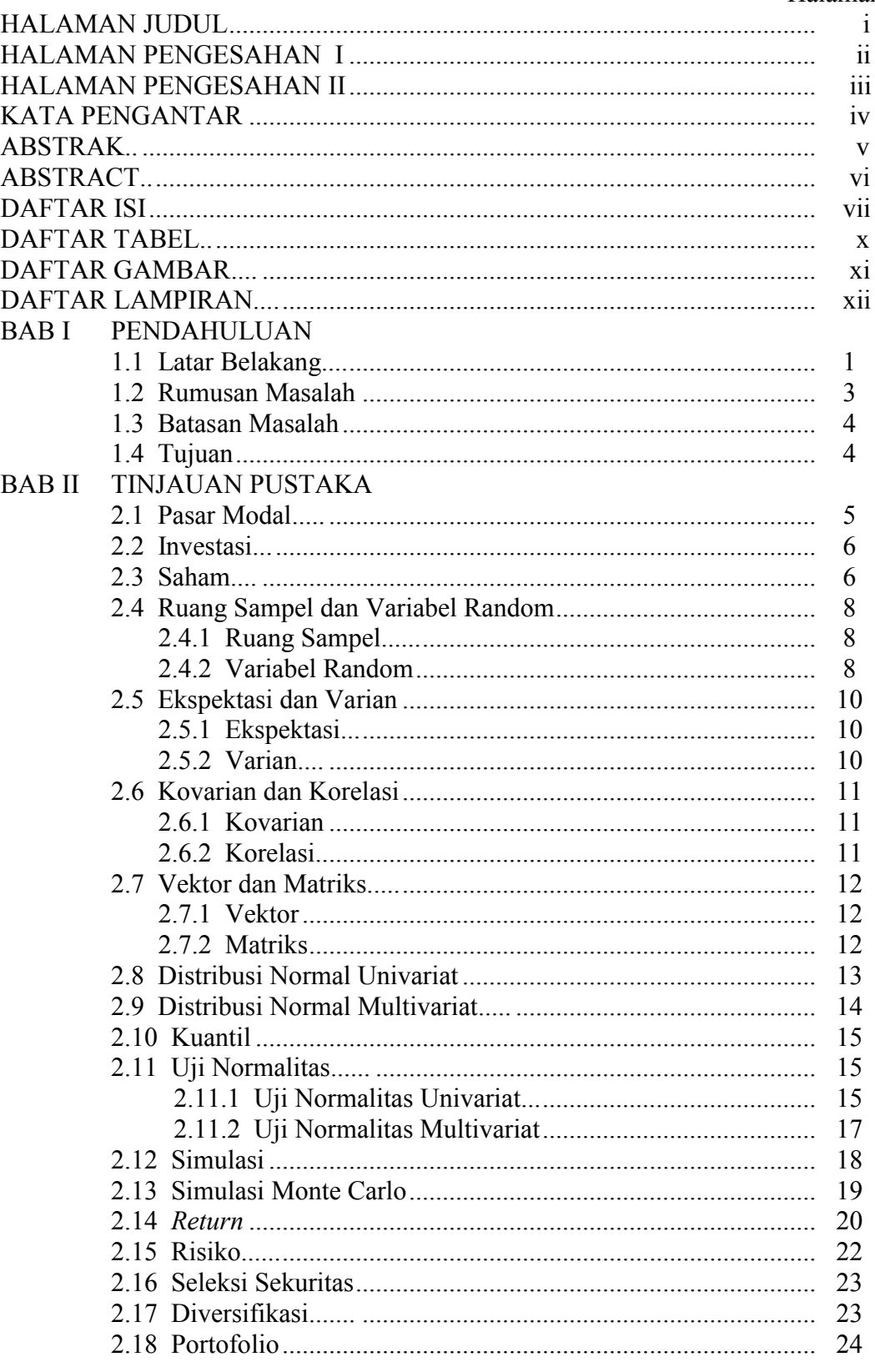

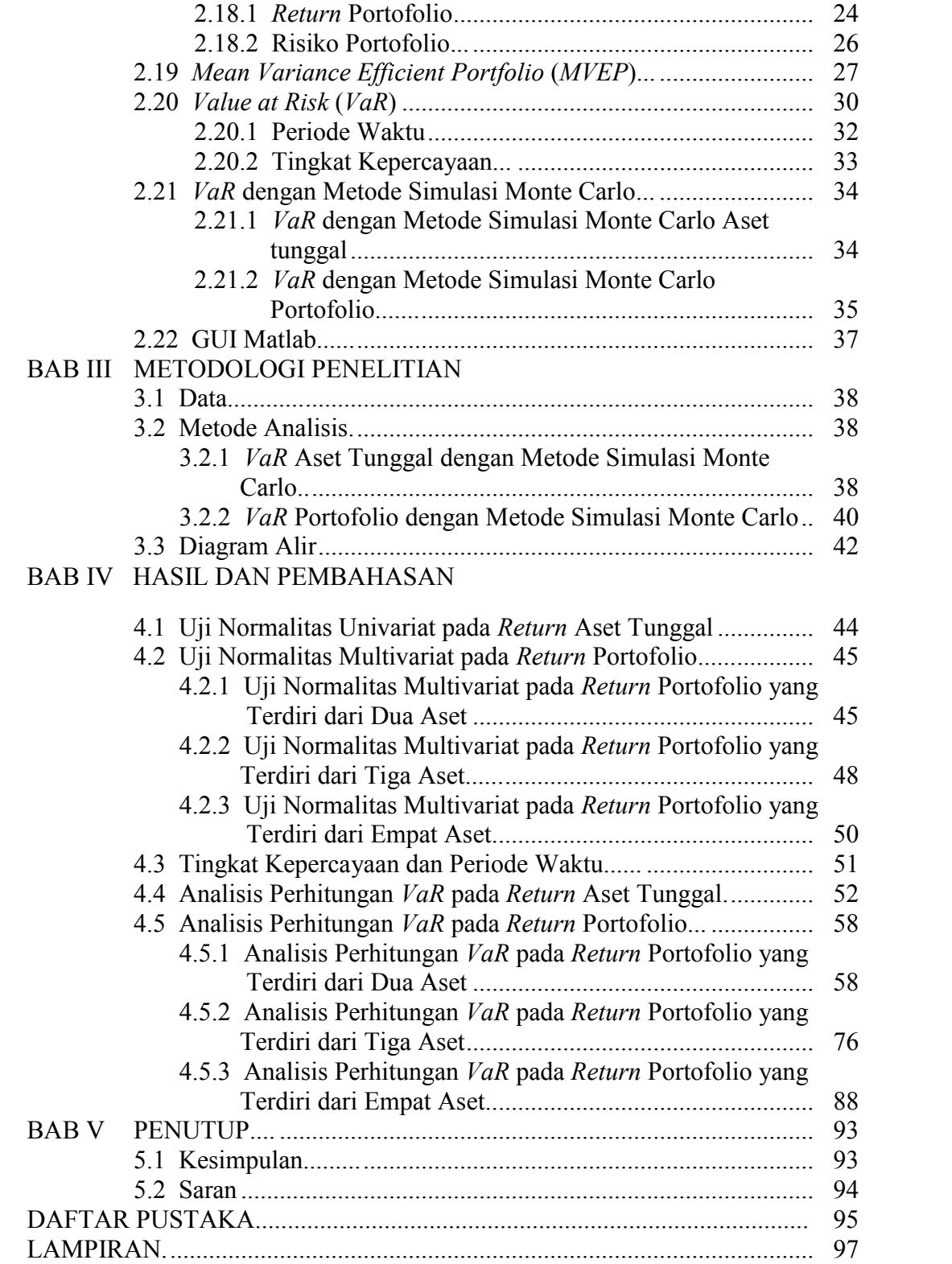

#### **DAFTAR TABEL**

#### Halaman

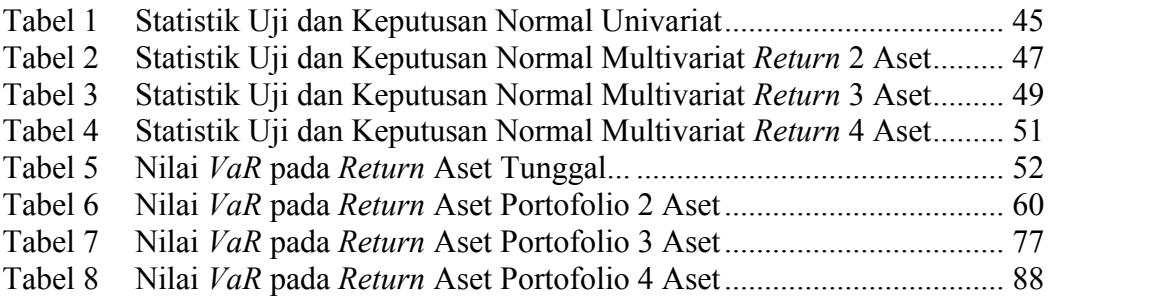

#### **DAFTAR GAMBAR**

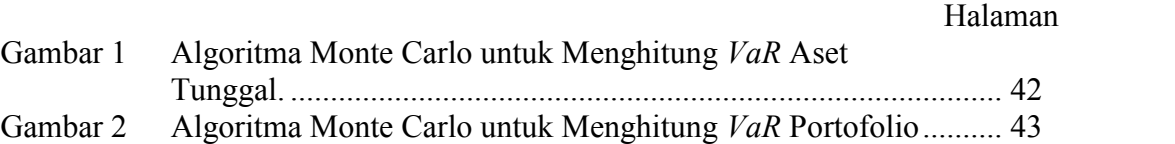

#### **DAFTAR LAMPIRAN**

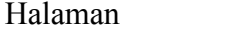

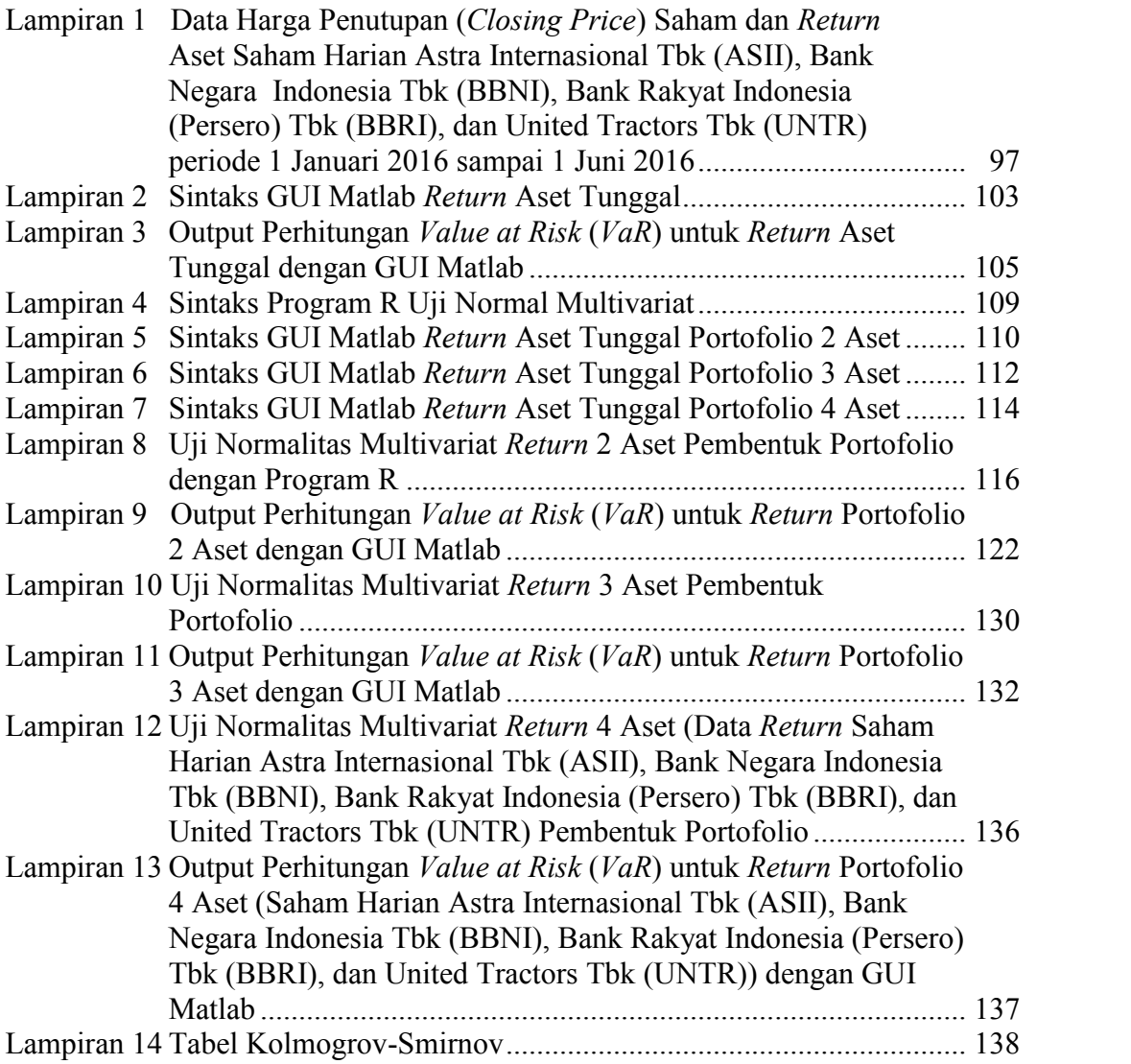

#### **BAB I**

#### **PENDAHULUAN**

#### **1.1 Latar Belakang**

Perkembangan pasar modal di Indonesia semakin pesat, hal ini dapat dilihat dari semakin banyak jumlah saham yang diperdagangkan dan semakin tingginya perdagangan saham di Bursa Efek Indonesia (BEI). Pasar modal adalah pasar dimana tempat diperjualbelikan berbagai instrumen keuangan jangka panjang (Darmadji dan Fakhrudin, 2015). Lebih rincinya lagi, dalam Undang- Undang Nomor 8 Tahun 1995 tentang pasar modal adalah kegiatan yang bersangkutan dengan penawaran umum dan perdagangan efek, kegiatan publik yang berkaitan dengan efek yang diterbitkannya, serta lembaga dan profesi yang berkaitan dengan efek. Tujuan utama pasar modal adalah sebagai tempat alternatif untuk memperoleh dana bagi perusahaan yang membutuhkan modal dalam menjalankan dan mengembangkan perusahannya dengan cara menjual instrumen efek yang dikeluarkannya. Instrumen efek dalam pasar modal itu sendiri meliputi saham, obligasi, dan efek derivatif.

Saham adalah tanda penyertaan atau kepemilikan seseorang atau badan dalam suatu perusahaan atau perseroan terbatas berwujud selembar kertas (Darmadji dan Fakhrudin, 2015). Saham-saham pasar modal Indonesia diterbitkan oleh perusahaan terbuka yang dikelompokkan dalam indeks harga saham dengan kategori tertentu. Indeks harga saham adalah indikator yang menunjukkan pergerakan harga saham dapat diartikan juga bahwa indeks dapat menggambarkan

kondisi pasar. Seperti halnya Indeks harga Saham LQ-45 adalah salah satu indikator indeks pasar saham Indonesia, LQ-45 sendiri adalah indeks gabungan dari 45 emiten dengan likuditas tinggi (Hartono, 2014).

Investasi saham dalam pasar modal, jika hanya berinvestasi dengan satu aset sangat menguntungkan, tetapi juga mempunyai risiko yang besar karena indeks harga saham mengalami fluktuasi. Sekarang banyak investor yang menanamkan modal lebih dari satu aset (portofolio) dengan tujuan memperkecil risiko yang mungkin akan terjadi. Salah satu alat yang cukup baik digunakan dalam mengukur risiko adalah *Value at Risk* (*VaR*). *VaR* adalah suatu besaran yang dapat mengukur kerugian maksimum yang mungkin selama periode waktu (*time period*) tertentu dalam kondisi pasar normal pada tingkat kepercayaan (*confidence level*) tertentu (Jorion, 2002). Menurut Herper dalam Sutingkir (2006), lebih sederhananya *VaR* menjawab pertanyaan "seberapa besar (dalam persen atau sejumlah uang tertentu) investor dapat merugi selama waktu investasi t dengan selang kepercayaan  $(1 - \alpha)$ ". Selain sebagai tolak ukur, *VaR* dapat digunakan untuk menetapkan besar target investor. Hal yang terpenting dalam *VaR* adalah menentukan jenis metodologi dan asumsi dengan distribusi *return* serta penggunaan metode dan asumsi yang tepat akan menghasilkan perhitungan yang akurat untuk pengukuran risiko.

Menurut Jorion (2002), ada tiga metode utama untuk menghitung *VaR* yaitu metode parametrik (*Variance-covariance)*, metode simulasi Monte Carlo, dan simulasi historis (*Historical Simulation)*. Dari ketiga metode mempunyai karakteristik dengan kelebihan dan kekurangan masing-masing, namun metode simulasi Monte Carlo merupakan metode yang paling kuat untuk mengukur *VaR*

karena dapat menghitung macam-macam susunan eksposur dan risiko harga nonlinier, risiko volatilitas, dan risiko modal tetap. Selain itu metode ini cukup fleksibel untuk menggabungkan variasi waktu pada volatilitas, *fat tails*, dan skenario yang ekstrim. Simulasi dapat membangkitkan seluruh fungsi kepadatan peluang, tidak hanya satu kuantil, dan dapat digunakan untuk menentukan ekspektasi kerugian yang melampaui nilai. *VaR* dengan metode simulasi Monte Carlo mengasumsikan bahwa *return* berdistribusi normal yang disimulasikan dengan menggunakan parameter yang sesuai dan *return* portofolio bersifat linier terhadap *return* aset tunggalnya. Perhitungan *VaR* dengan metode ini membutuhkan waktu yang lebih lama dibandingkan dengan metode perhitungan *VaR* lain.

Pada penelitian tugas akhir ini difokuskan pada penelitian *VaR* optimal dengan menggunakan metode simulasi Monte Carlo yang dilengkapi aplikasi GUI Matlab. Matlab (*Matrix Laboratory*) adalah sistem pemrograman interaktif dengan elemen dasar basis data array yang dimensinya tidak perlu dinyatakan secara khusus. Sedangkan GUI merupakan submenu dari Matlab. Didalamnya terdapat perhitungan, visualisasi, dan pemrograman yang digunakan untuk pemecahan masalah, pegembangan algoritma, pemodelan, simulasi, pembuatan program aplikasi, dan lain sebagainya termasuk rancangan antarmuka grafis.

#### **1.2 Rumusan Masalah**

Permasalahan yang akan dibahas pada tugas akhir ini adalah bagaimana mengukur nilai risiko (*Value at Risk*) menggunakan metode simulasi Monte Carlo pada aset tunggal dan portofolio dengan GUI Matlab.

#### **1.3 Batasan Masalah**

Permasalahan pada tugas akhir ini dibatasi pada perhitungan *VaR* dengan perulangan sebanyak lima ratus kali dan analisis *VaR* menggunakan metode simulasi Monte Carlo untuk aset tunggal pada saham harian Astra Internasional Tbk, Bank Negara Indonesia Tbk, Bank Rakyat Indonesia (Persero) Tbk, dan United Tractors Tbk serta portofolio yang terdiri dari dua aset, tiga aset, dan empat aset perusahaan dengan menggunakan data harga penutupan (*closing price*) yang termasuk dalam kelompok Indeks Harga Saham LQ-45 selama periode 1 Januari 2016 sampai 1 Juni 2016 (100 hari kerja).

#### **1.4 Tujuan**

Tujuan dari penulisan tugas akhir ini adalah:

- 1. Menghitung *Value at Risk* (*VaR*) pada nilai *return* yang berdistribusi normal menggunakan metode simulasi Monte Carlo untuk aset tunggal dan portofolio yang terdiri dari dua aset, tiga aset, dan empat aset dengan GUI Matlab.
- 2. Membandingkan *Value at Risk* (*VaR*) yang diperoleh dalam perhitungan GUI Matlab dari *VaR* aset tunggal dan *VaR* portofolio yang terdiri dari dua aset, tiga aset, dan empat aset.